## **GoServicePro Terms**

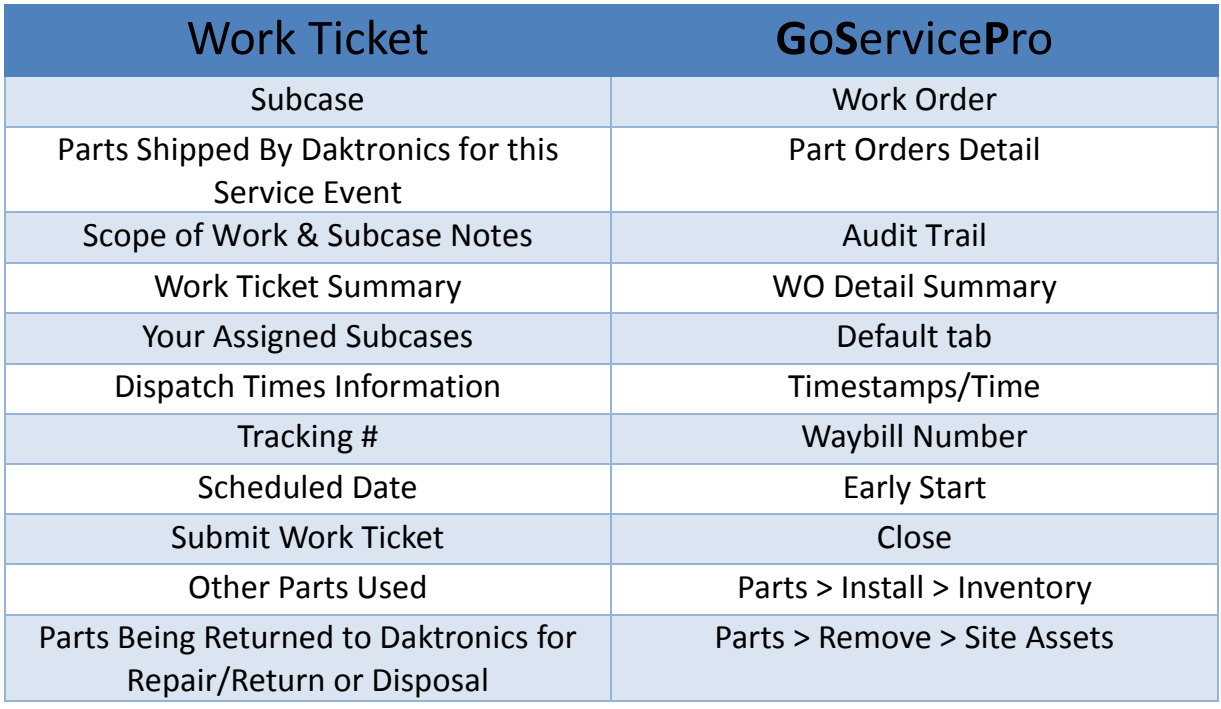

**Case:** A complete and formal record of a customer request and the activities of Daktronics to provide a solution.

**Work Order:** Assignment item for technician to review and document service details

**Early/Late Start:** Earliest and latest time the technician can begin work

**Status:** Current or next step in process

**Condition:** Current state

**Category:** These codes define the service work, such as: Service-Product Issue, Planned Service, and Installation

Part Order Details: Displays the parts sent from Daktronics for that service call; shows part transactions

**Default tab:** Access your open assignments; storage place for in-progress items you own

**Inventory bins (Bad, Good, Missing):** Storage place for Service Partner Truck Stock and parts Received to Truck

**Audit Trail:** Contains all activity and logged notes on the Work Order

**Timestamps:** Designate service work times – travel start, arrive onsite, repair start, repair stop, leave site, travel stop

Parts: Button in Work Order ribbon used to transact parts

**Install:** Systematically log the part(s) that was put in the sign

**Remove:** Systematically log the part(s) that was taken out of the sign

**(Install) Part Order:** Systematically logs part into the sign from parts that were shipped from Daktronics for the service call

**(Install) Inventory:** Systematically logs part into the sign from Service Partner good stock

**(Remove) Site Assets:** Systematically takes part out of the sign's site configuration (parts systematically installed at the site)

**(Remove) Part Catalog:** Part could not be found in the Site Assets, so systematically removed the part from a list of Daktronics parts

**Notes:** Document service details via completed templates and typing

**Time:** Log Lunch time (system only allows one entry)

**Close:** Ends the service work

**Dispatch Template:** Logged in the Audit Trail by Daktronics Customer Service Rep, this provides the necessary information to complete the service. Also see template logged by Dispatch with Service Information, Parts Information, & Lift information

**Type:** Identifies the item (Dispatch, Part Order – Sale, Exchange)

**Rev:** Stands for revision; a part is assigned a rev number rather than a new part number after improvements are made

**B/O:** Stands for Back Order; part is not in stock

**Resolution Code:** Defines how the work was resolved

**Serial Number:** Unique identifying number on the part sticker; not all parts are serialized

**WO Closeout Note Template:** Template to be completed by all Service Partners and logged on the Work Order notes with service details, including who you communicated with onsite, follow-up needed, ground reading, NCT, services performed

**WO Detail Summary:** Button in the Work Order ribbon that allows technician to print out Work Order entries – timestamps, part transactions, notes

**Part Returns:** Button in the Work Order ribbon that allows users to systematically send back an unused part to Daktronics corporate

**Receive to Truck (formerly Trunk):** Button in the Work Order ribbon that allows users to systematically move part(s) into Inventory bin (good, bad, missing) for use later

**Field Service Portal:** Online one stop shop for announcements, training documents, product support documentation, and access to the Daktronics Knowledge Base

**Waybill Number:** Shipping tracking number

**Shipped Via:** Ship method (example: UPS Ground)

**My Schedule:** View assignments (open or closed) on a calendar view and block off times that you are unavailable for service calls